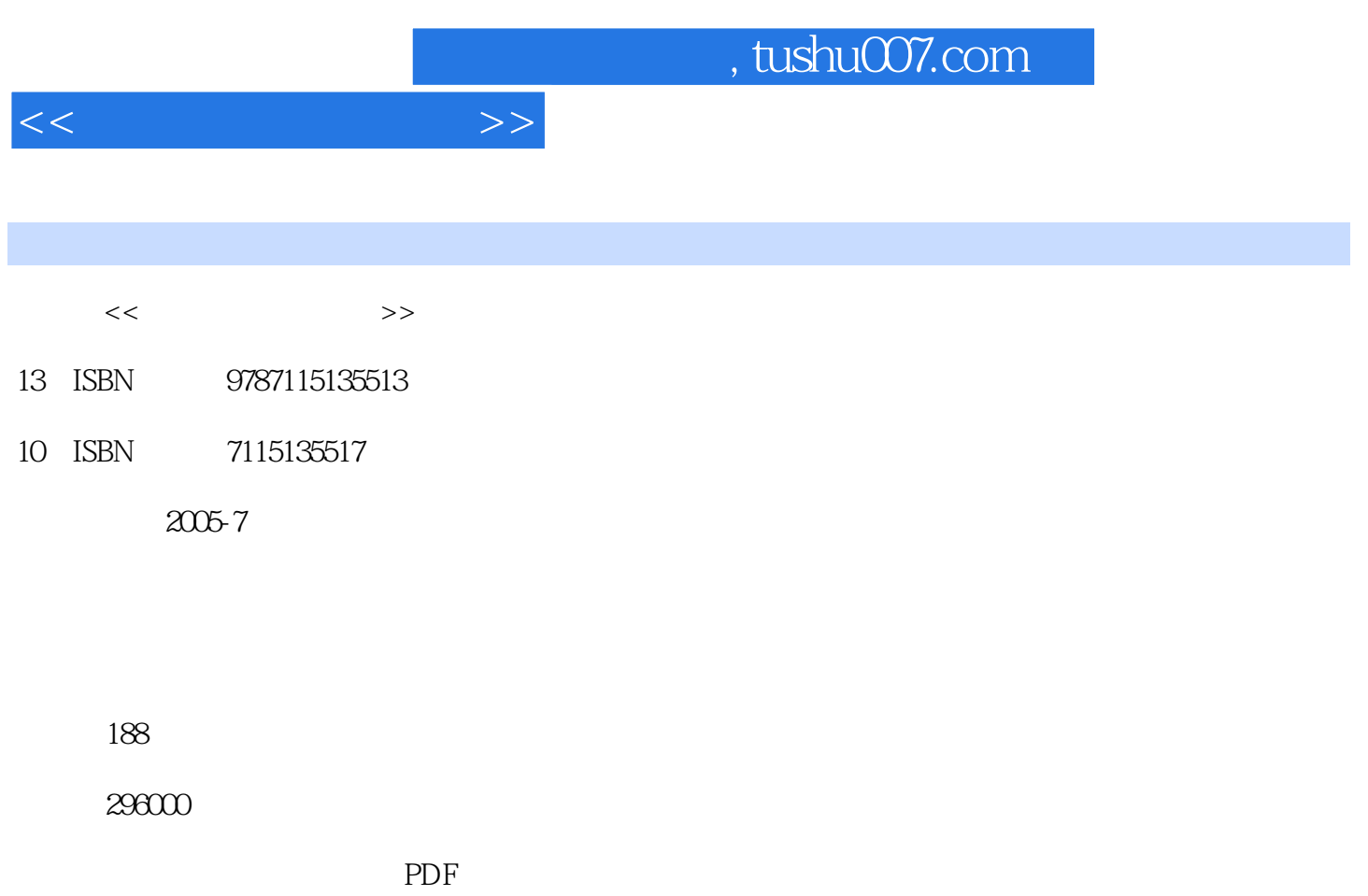

http://www.tushu007.com

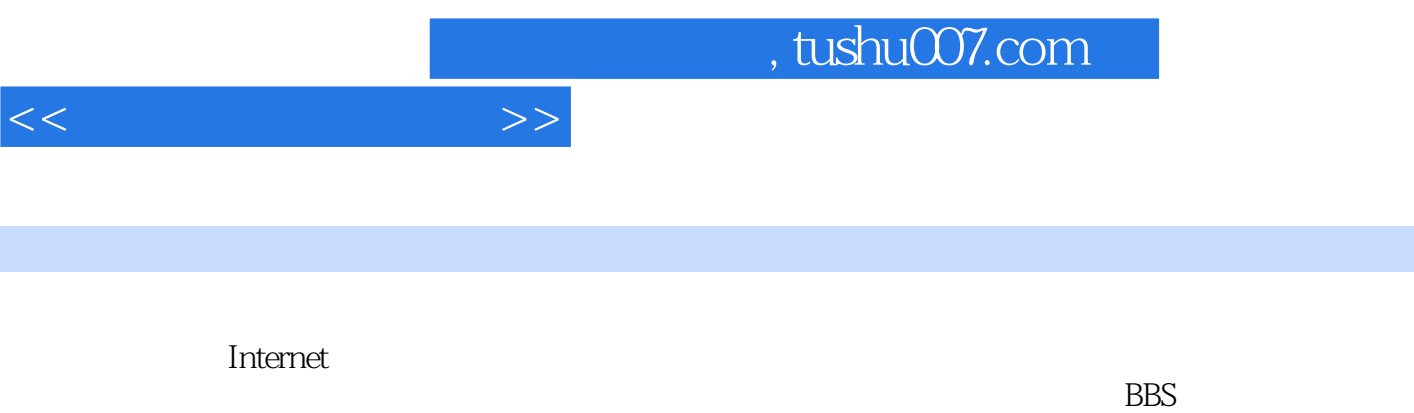

(DETRAIN), ROSE ROGAL RESOLUTIONS (DETRAINS FlashGet QQS) (DETRAINS SECTION ASSESSED FOR A LOCAL SECTION ASSESSED FOR A LOCAL SECTION ASSESSED FOR A LOCAL SECTION AND THE SECTION OF THE SECTION OF THE SECTION OF THE SECTIO

, tushu007.com

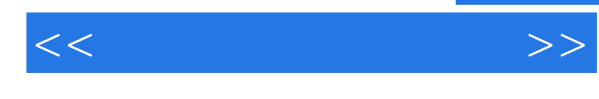

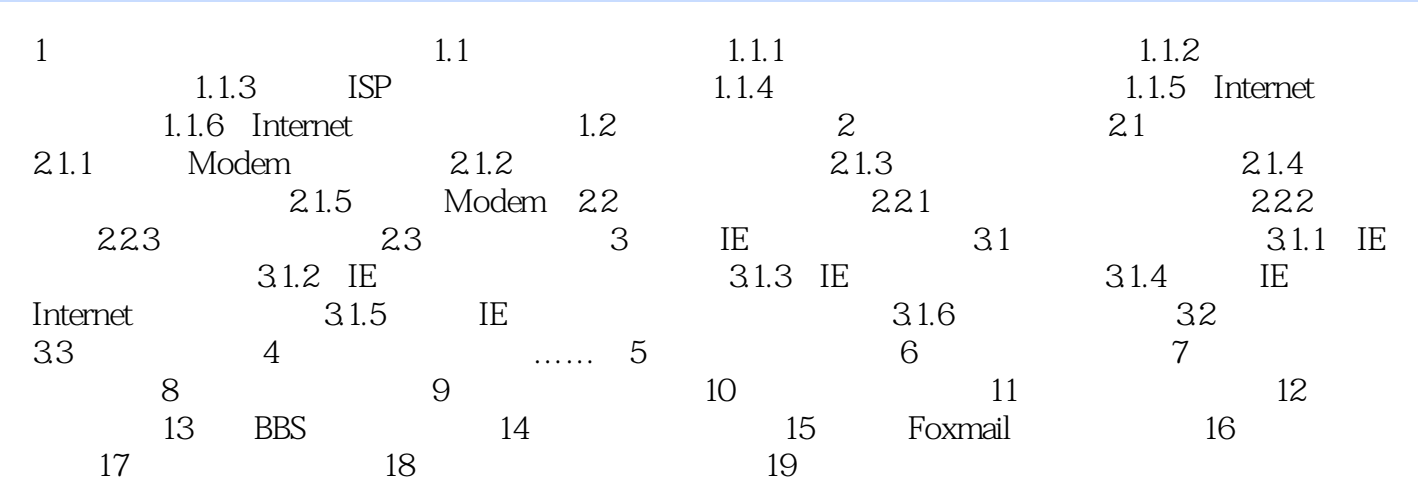

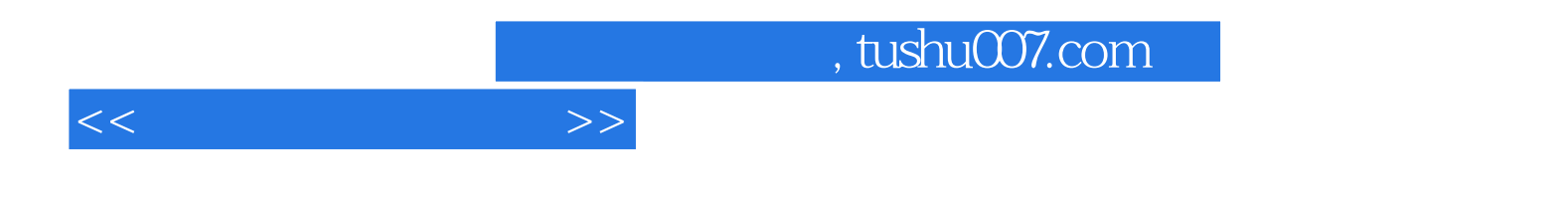

本站所提供下载的PDF图书仅提供预览和简介,请支持正版图书。

更多资源请访问:http://www.tushu007.com